# **Index Files**

#### Alvin Cheung Aditya Parameswaran

R & G - Chapter 9-10

# Connecting Back to the Storage Layer

- So far, we have been talking about a B+tree index pointing to unordered pages in a heap file
- This is not the only approach we can take.
- We'll talk about various alternatives for the:
	- Leaf nodes (the interface between index and the data)
	- Heap file (the actual data)

#### Three basic alternatives for leaf nodes

- Also applies for data entries for other types of indexes
- We'll look in the context of B+-trees, but applies to any index
- Three basic alternatives (Textbook uses same numbering!)
	- Alternative 1: By Value
	- Alternative 2: By Reference *this is what we've already seen*
	- Alternative 3: By List of references

# Alternative 1: By Value

- Leaf pages store records directly
	- No need to follow pointers

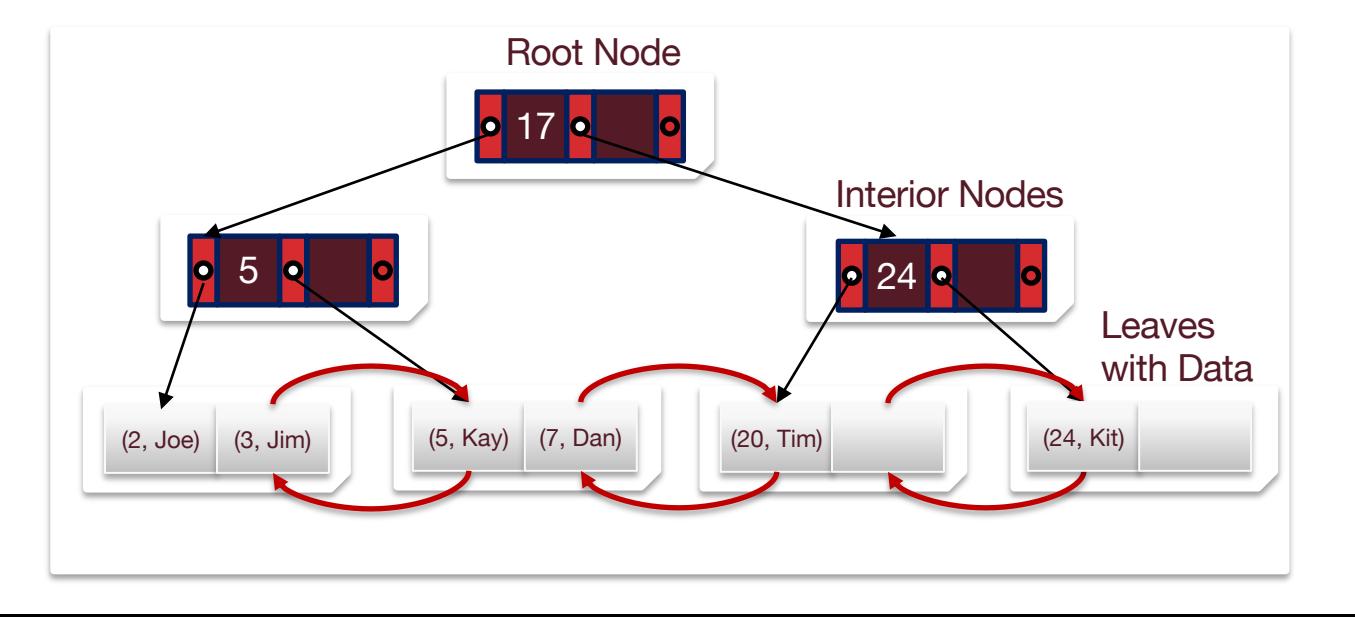

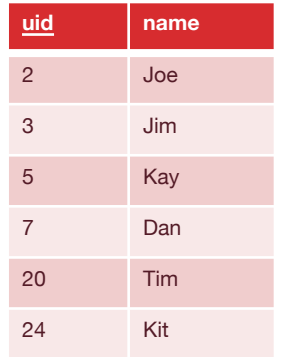

#### Alternative 2: By Reference Pairs

- For each **k**, store recordId of matching data record as pairs
	- Each entry in leaf: <k, recordId>
		- Recordid  $=$  [page id, slot id]
	- We used this previously

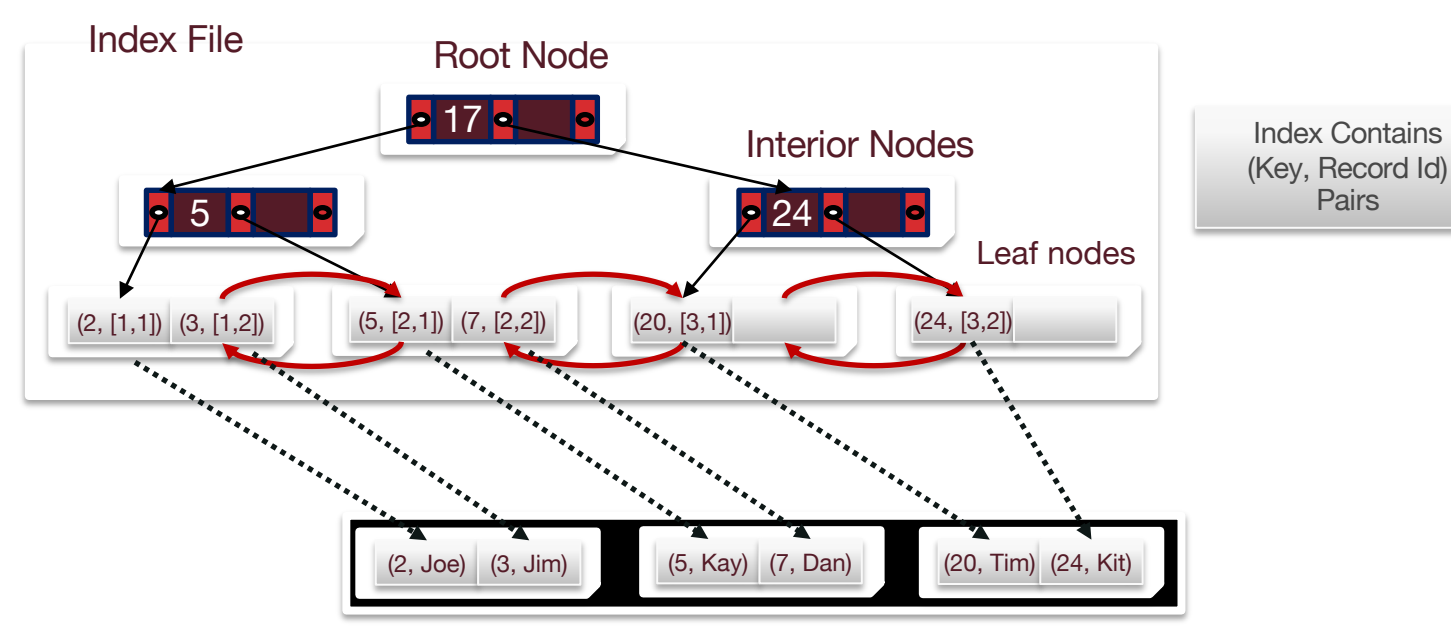

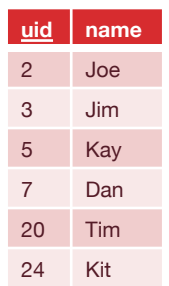

## Alternative 3: By Reference List

- For each k, store recordIds of matching records as a list
	- Each leaf entry: <**k**, {list of rids of matching data records}>
	- Alternative 3 more compact than alternative 2
		- Very large rid lists can span multiple blocks, needs bookkeeping to manage that

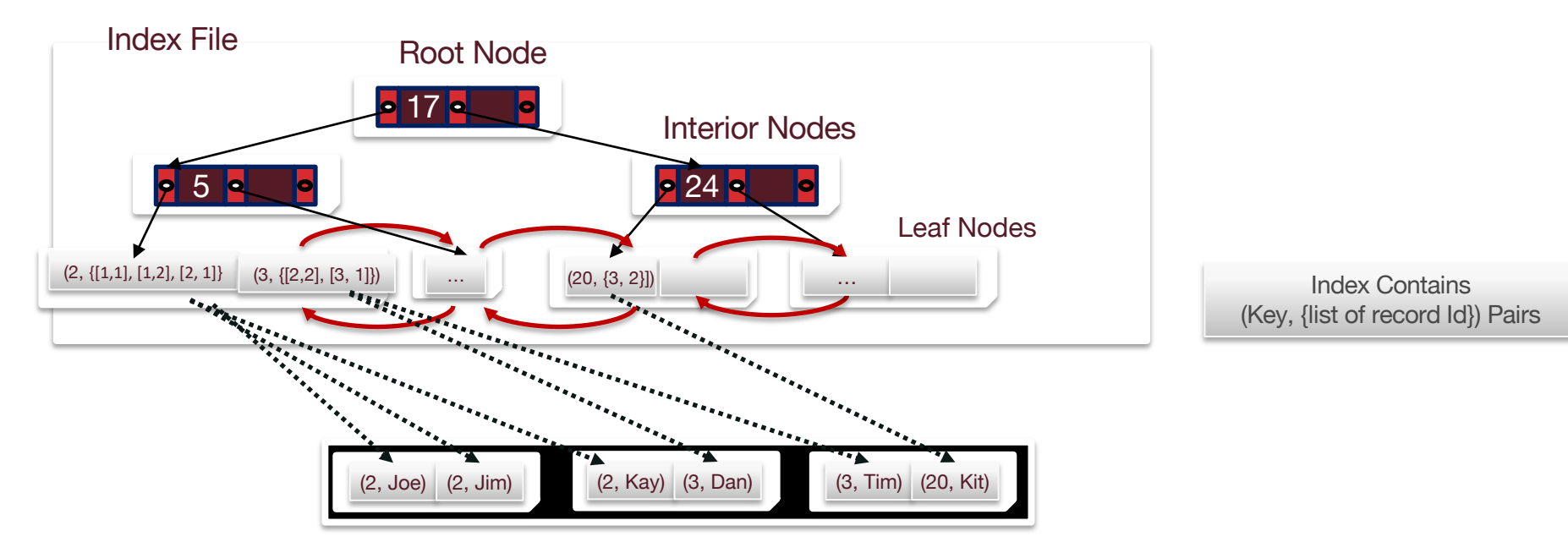

# By Value vs. By Reference

- Both Alternative 2 and Alternative 3 index data *by reference*
- If we want to support multiple indexes per table, by reference is *required*
	- Otherwise we would be replicating entire tuples
	- Q: Why is replicating a problem?
	- Replicating data leads to complexity during updates, so we want to avoid
		- Need to make sure that all copies of the data are kept in sync.

# Connecting Back to the Storage Layer

- So far, we have been talking about a B+tree index pointing to unordered pages in a heap file
- This is not the only approach we can take.
- We'll talk about various alternatives for the:
	- Leaf nodes (the interface between index and the data)
	- Heap file (the actual data, if outside the index) *this is next*

#### Clustered vs. Unclustered Index

- By-reference indexes (Alt 2 and 3) can be *clustered* or *unclustered*
	- In reality, this is a property of the heap file associated with the index!
- Clustered index:
	- Heap file records are kept *mostly* ordered according to **search keys** in index
		- Heap file order need not be perfect: this is just a performance hint
		- As we will see, cost of retrieving data records through index varies greatly based on whether index is clustered or not!
- Note: different definition of "clustering" in AI/data mining:
	- grouping nearby items in a high-dimensional space or network

- To build a clustered index, first sort the heap file
	- Leave some free space on each block for future inserts
	- We then try to respect this order "as much as possible"
- In an unclustered index, there is no such restriction

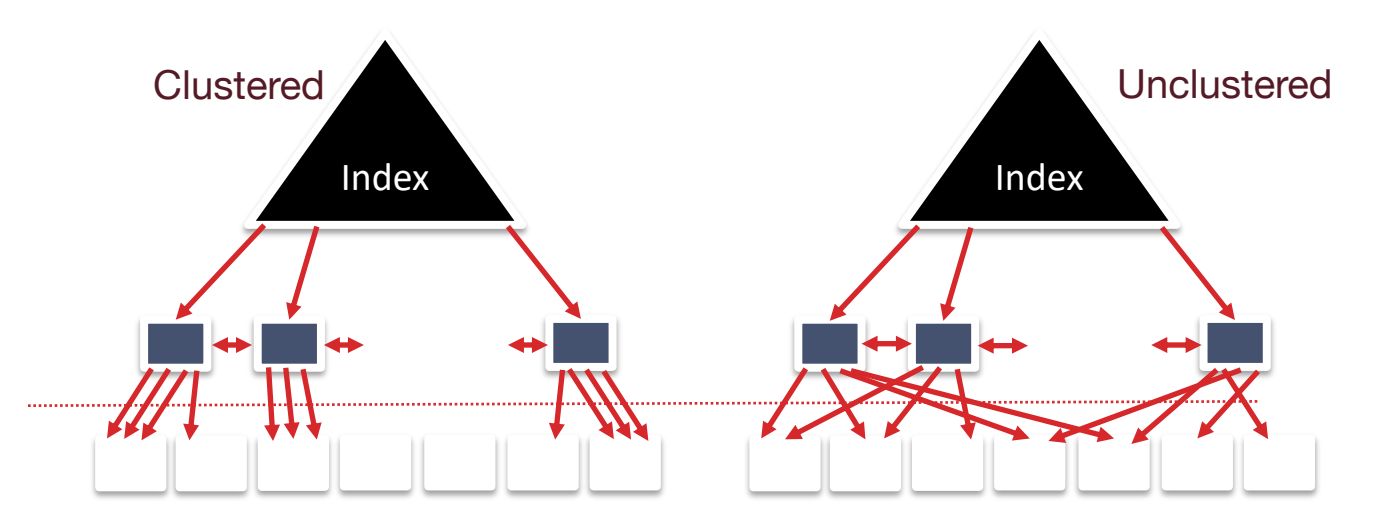

- To build a clustered index, first sort the heap file
	- Leave some free space on each block for future inserts
	- We then try to respect this order "as much as possible"
- In an unclustered index, there is no such restriction

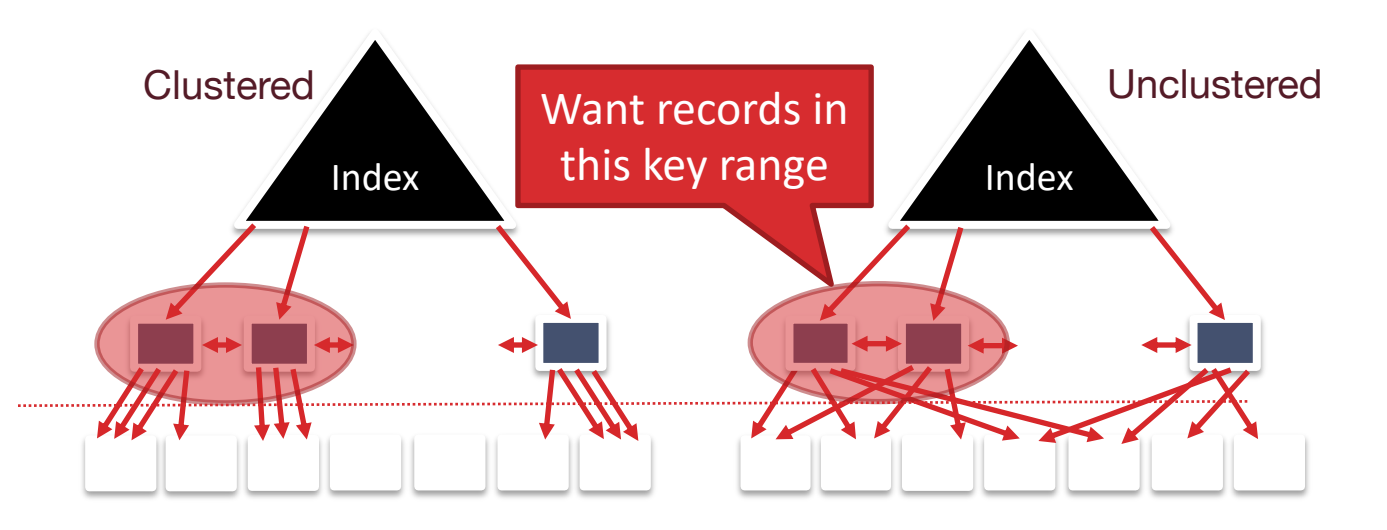

- To build a clustered index, first sort the heap file
	- Leave some free space on each block for future inserts
	- We then try to respect this order "as much as possible"
- In an unclustered index, there is no such restriction

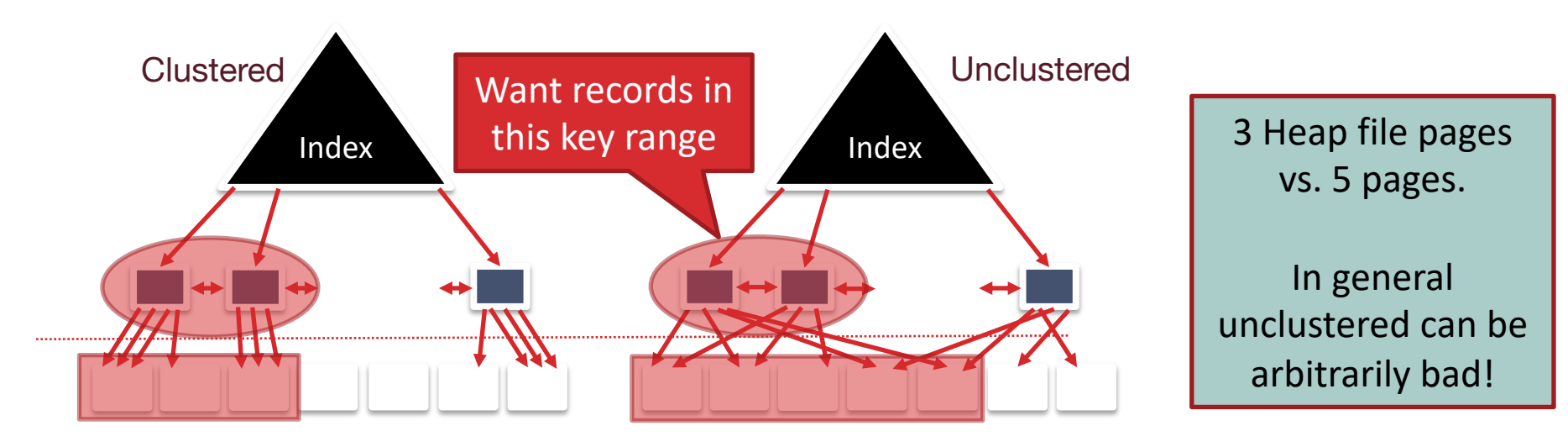

- To build a clustered index, first sort the heap file
	- Leave some free space on each block for future inserts
	- We then try to respect this order "as much as possible"
- Blocks at end of file may be needed for inserts
	- Order of data records is "close to", but not identical to, the sort order

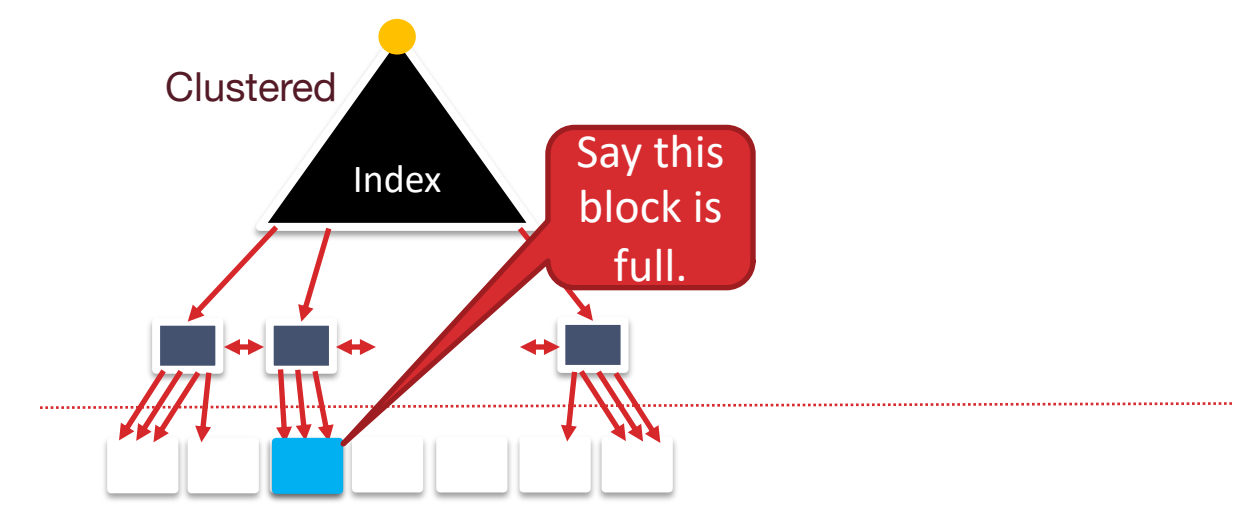

- To build a clustered index, first sort the heap file
	- Leave some free space on each block for future inserts
	- We then try to respect this order "as much as possible"
- Blocks at end of file may be needed for inserts
	- Order of data records is "close to", but not identical to, the sort order

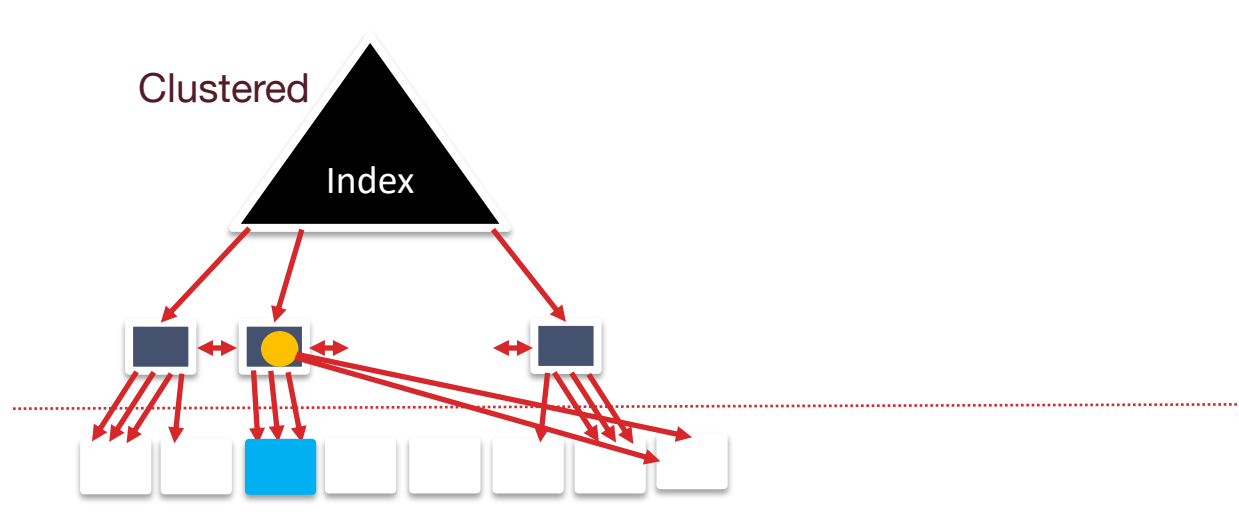

#### Clustered vs. Unclustered Indexes Pros

- Clustered Index Pros
	- Efficient for range searches due to potential locality benefits
		- Sequential disk access, prefetching, etc.
	- Support certain types of compression
		- More soon on this topic

### Clustered vs. Unclustered Indexes Cons

- Clustered Cons
	- More expensive to maintain
		- If we don't maintain, ends up becoming closer to unclustered after many inserts
		- To maintain, we need to periodically update heap file order
			- Can be done on the fly (more expensive per update, but lookup perf is good throughout)
			- Or lazily (less expensive per update but performance can degrade)
	- To reduce cost of maintenance, heap file usually only **packed to 2/3** (or some other fraction <1) to accommodate inserts